# **Title**: VORTEX-SE 2020 UAH MoDLS LiDAR Dataset

# Authors:

Kevin Knupp(PI) [kevin.knupp@uah.edu](mailto:kevin.knupp@uah.edu) University of Alabama In Huntsville

Preston Pangle preston.pangle@uah.edu University of Alabama In Huntsville

# **1.0 Dataset Overview**

The UAH Mobile Operated Doppler Lidar System (MoDLS) is housed within a trailer that also contains a Microwave Profile Radiometer. It is important to note that the MPR was not operational for this season.

The Lidar was located at the Courtland Airport in Courtland AL for all deployments with the exception of 16 December 2019. When at Courtland, the lidar heading was  $\sim$  90 deg.

# **2.0 Instrument Description**

The UAH MoDLS utilizes a Halo Photonics Stream Line Scanning Doppler Lidar. The instrument is mounted on a retractable rack inside a trailer that extends upward, allowing the lidar lens to be located outside.

# **3.0 Data Collection and Processing**

No Processing has been completed.

### **4.0 Data Format**

Each dataset contains multiple file types and a corresponding netCDF File. The netCDF file compiles all data files of each type for each day. Data contain in the netCDF file includes:

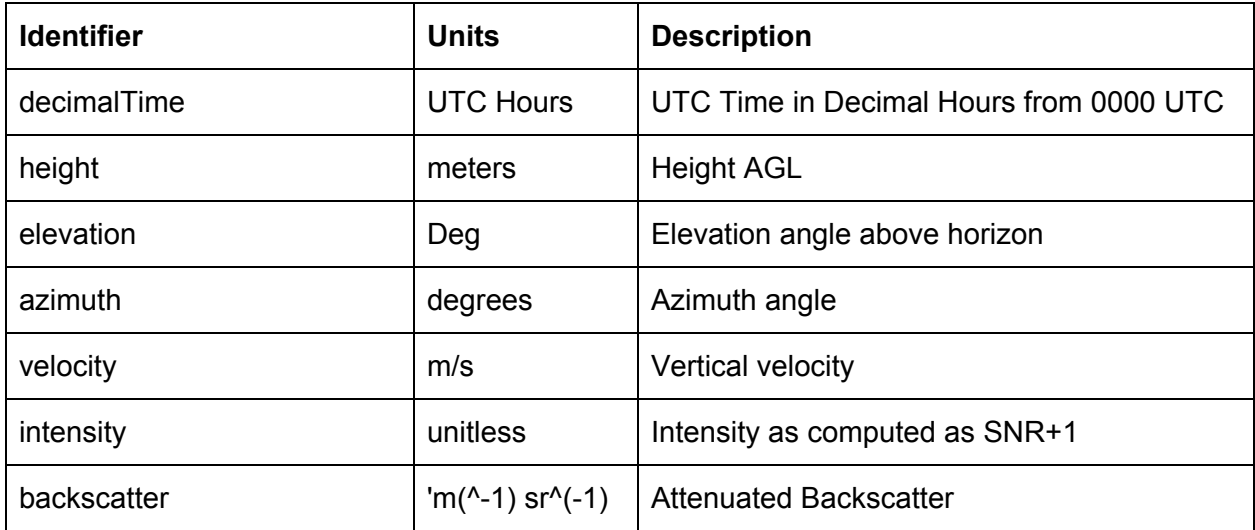

NetCDF file naming convention is as follows: MoDLS\_DWL\_User-YYYYMMDD-HHmm\_Gates.nc where: MoDLS\_DWL -> Platform User -> Filetype (User = User defined profile, Wind = Wind Profile, Stare = Vertical Stare) YYYY -> Year MM -> Month DD -> Day HHmm -> Hours and minutes Gates -> Number of Gates

The raw data file naming convention is as follows:

- Processed\_Wind\_Profile\_58\_YYYYMMDD\_HHmmSS.hpl
- Stare\_58\_YYYYMMDD\_HH.hpl
- User2\_58\_YYYYMMDD\_HHmmSS.hpl
- VAD\_58\_YYYYMMDD\_HHmmSS.hpl
- Wind\_Profile\_58\_YYYYMMDD\_HHmmSS.hpl

- Where:

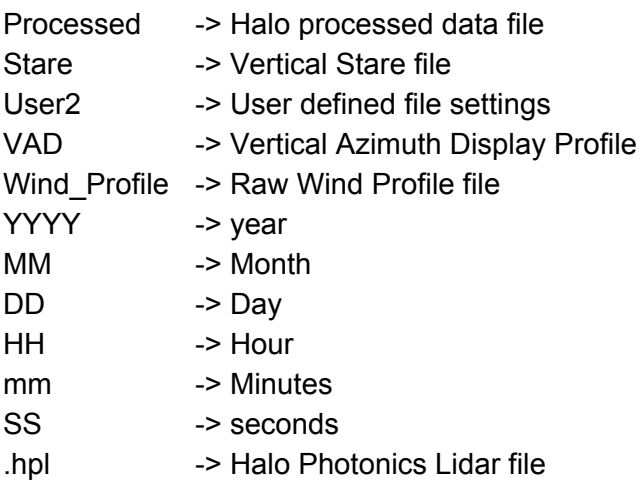

# **5.0 Data Remarks**

NetCDF files combine all files of the same type for each day regardless of difference in azimuth.